## **Git**

[Mehrere Git-Konfigurationen auf einem Computer](https://www.cooltux.net/doku.php?id=it-wiki:git:mehrere_git_konfigurationen_ein_computer)

## **Gitea**

- [How to Install Gitea Code Hosting Platform with HTTPS on Debian 10](https://www.cooltux.net/doku.php?id=it-wiki:git:gitea)
- [Git Tips and Tricks](https://www.cooltux.net/doku.php?id=it-wiki:git:tips_and_tricks)
- [Conventional Commits](https://www.cooltux.net/doku.php?id=it-wiki:git:conventional_commits)
- [A simple bash script to automatically generate a CHANGELOG.md file with every git commit](https://www.cooltux.net/doku.php?id=it-wiki:git:automatically_generate_changelog_md_file_with_git_commit)

From: <https://www.cooltux.net/> - **TuxNet DokuWiki**

Permanent link: **[https://www.cooltux.net/doku.php?id=it-wiki:git:git\\_index](https://www.cooltux.net/doku.php?id=it-wiki:git:git_index)**

Last update: **2024/04/16 04:01**

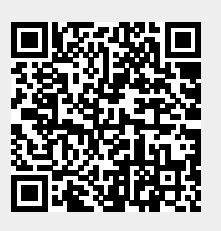